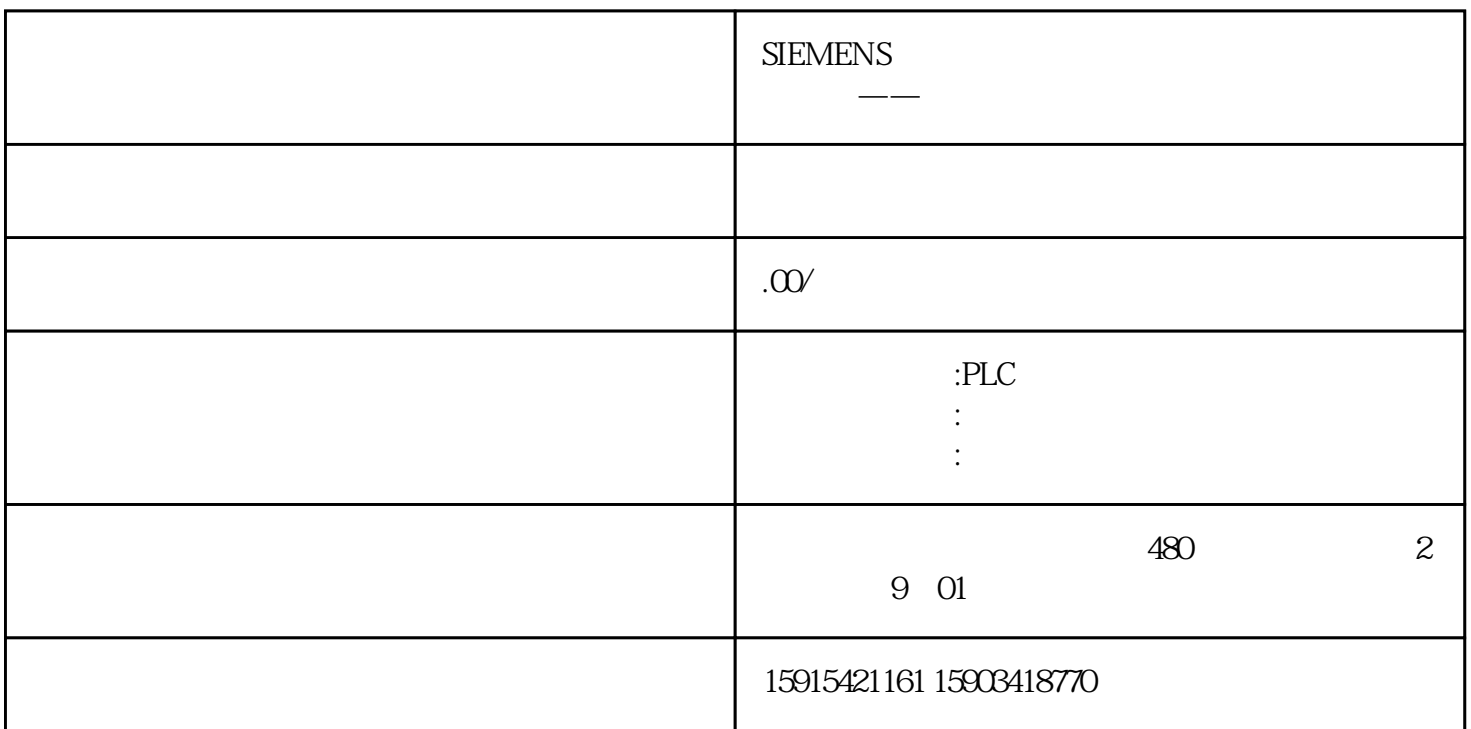

 $\mu$  wincc

MP277 10" Key

Wincc Flexible 2008 SP5

 $New$ ,

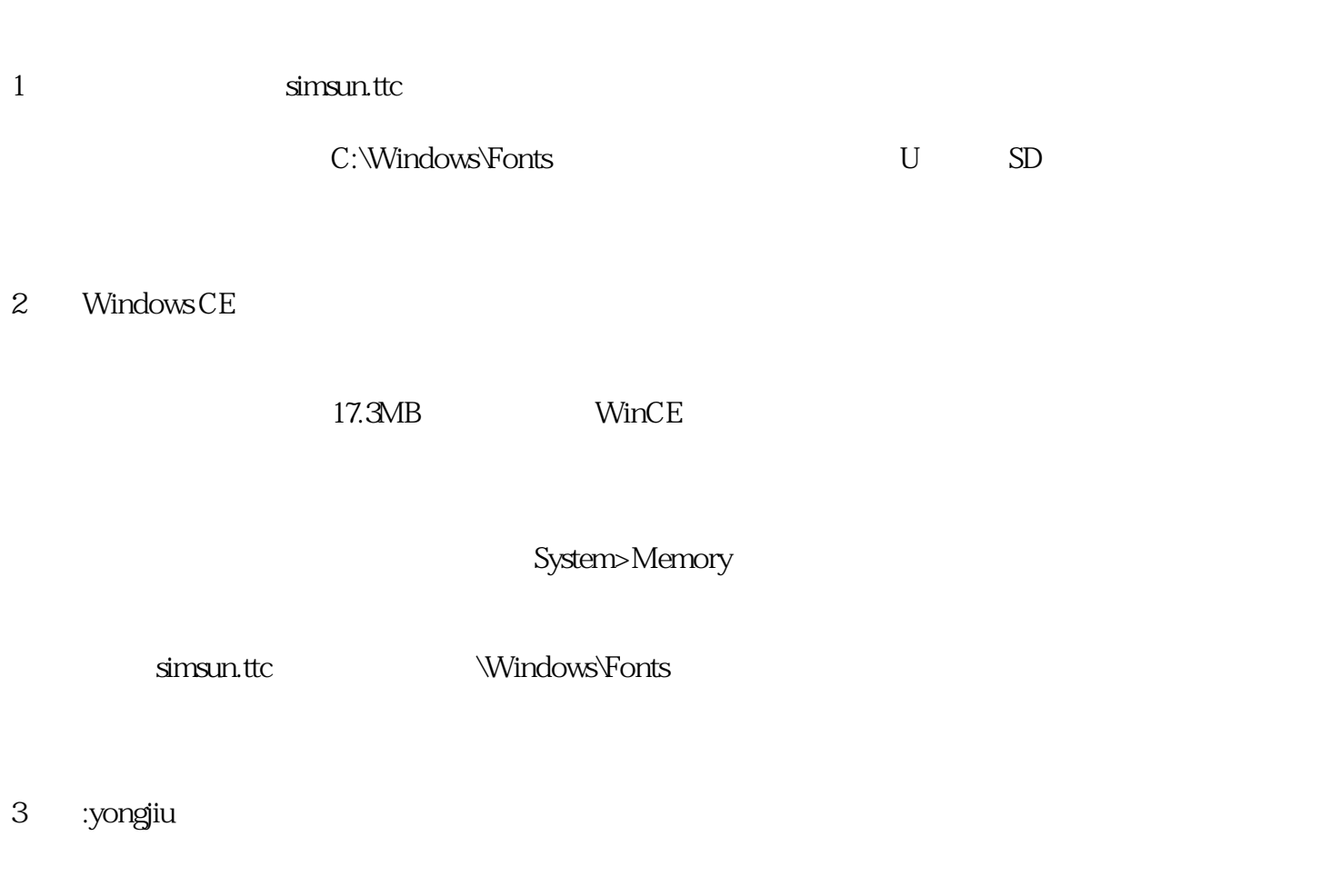

文件夹下的宋体字库没有了,界面也不能正常显示。由于\Windows\Fonts 还是属于临时存储区,还需

yongjiu

<mark>Fonts</mark> その中には、この実には、この実には、このにも実になります。その中には、その中には、その中には、このには、このには、このには、このには、このには、このには、このにはないで、このにはないで、このにはないで、このには

 $\tilde{H}$ 

Fonts **Example 19** WinCE

 $ncC$ flexible $2008$ \_SP5\_Upd1

Wincc Flexible 2008 SP5 Bug, Bug, Winc

 $\textrm{Wincc} \ \textrm{Flexible}\ \textrm{2008} \ \textrm{SP5} \ \textrm{Upd2} \quad ,$